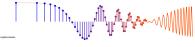

## **PROBLEM:**

This problem is concerned with finding the output of an FIR filter for a given input signal. A linear time-invariant system is described by the difference equation

$$y[n] = \sum_{k=0}^{4} (k+1)x[n-k]$$

The input to this system is *unit step* signal, denoted by u[n], i.e.,  $x[n] = u[n] = \begin{cases} 0 & n < 0 \\ 1 & n \ge 0 \end{cases}$ 

- (a) Determine the filter coefficients  $\{b_k\}$  of this FIR filter.
- (b) Determine the impulse response, h[n], for this FIR filter. The impulse response is a discrete-time signal, so make a (stem) plot of h[n] versus n.
- (c) Use convolution to compute y[n], over the range  $-5 \le n \le \infty$ , when the input is u[n]. Make a plot of y[n] vs. n. (Hint: you might find it useful to check your results with MATLAB's conv() function.)

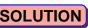

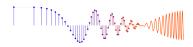

a) 
$$V[n] = 1 \times [n] + 2 \times [n-1] + 3 \times [n-2] + 4 \times [n-3] + 5 \times [n-4]$$
  
Filter coefficients  $b_0 = 1$   $b_1 = 2$   $b_2 = 3$   $b_3 = 4$   $b_4 = 5$ 

( $b_n = 0$  for  $n \ge 0$  and  $n > 4$ )

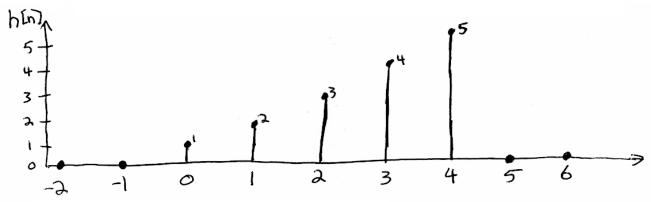

c) 
$$y[n] = \sum_{k=0}^{4} h[k] u(n-k)$$

| n 1                                                                                                    | -5 | -4 | -3 | <u>-2</u> | -1 | 0 | 1             | 3   | 3   | 4   | 5   | 6    | 7         | 8        | 9  | 10       |
|----------------------------------------------------------------------------------------------------|----|----|----|-----------|----|---|---------------|-----|-----|-----|-----|------|-----------|----------|----|----------|
| u(n)                                                                                                    | 6  | 0  |    |           |    |   |               |     |     |     |     |      |           |          |    |          |
| 1/2)                                                                                                    | 0  | 0  | 0  | 0         | 0  | 1 | ٦<br>ک        | 3   | 4   | 5   | 0   | 0    | 0         | ٥        | 0  | <u>a</u> |
| ha) u(n)                                                                                                    | 0  |    |    | _         | A  | i | ١             | - ( | 1   | ١   | 1   | i    | 1         | - (      | l  | 1        |
| herrach-1)                                                                                                    | 1  |    |    | _         | •  | _ | $\sim$        |     | . 7 |     |     | - 人  | ~         | $\sigma$ |    | 65       |
| h(2)u(n-2)                                                                                                    | 0  |    |    |           |    |   |               |     |     |     |     |      |           |          |    |          |
| h(3) u(n-3)                                                                                                    | 0  | 0  | 0  | 0         | 0  | 0 | $\mathcal{C}$ | , , | '   | . 4 | 7   |      | ,         | •        |    | 1        |
| h(4) u (n-4)                                                                                                    | 10 | 0  | 0  | 0         | 0  | 0 | 0             | C   | · C | 5   | 5   | 5    | 5         | 5        | >  | >        |
| y[n]                                                                                                    | 0  | 0  | 0  | 0         | 0, | 1 | 3             | 6   | 10  | 2 ( | 5 1 | 5 15 | 5 15<br>— | 15       | 15 | 15       |
| y[n] 00000, 13610151515151515<br>Y[n] for y[n] y[n] y[n] for y[n] y[n] for y[n] y[n] y[n] y[n] y[n] y[n] y[n] y[n] |    |    |    |           |    |   |               |     |     |     |     |      |           |          |    |          |